# **labgridhelper Documentation**

*Release 0.1.dev32+gb2c745d*

**Rouven Czerwinski**

**Apr 27, 2021**

## **Contents**

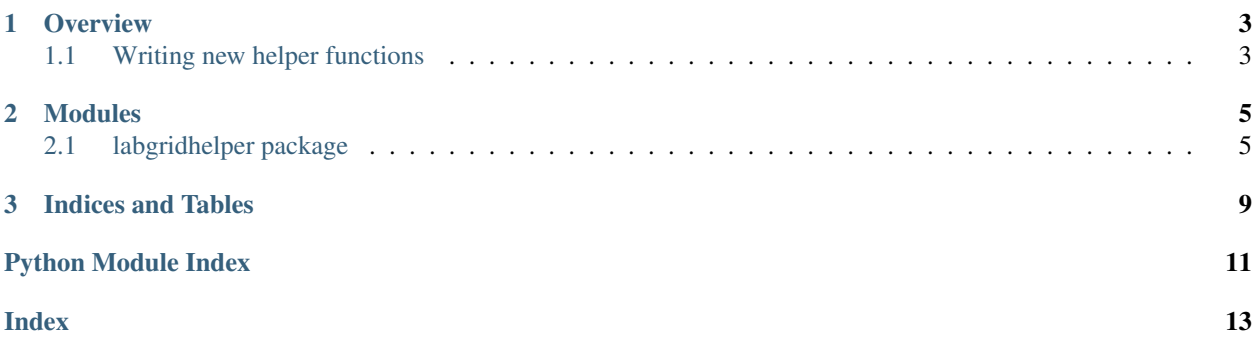

Labgridhelper provides utility functions for the labgrid library and labgrid testsuites.

It is meant to provide wrapper functions for commonly used functionality such as the retrieval of the system service status information.

## CHAPTER 1

**Overview** 

<span id="page-6-0"></span>Labgridhelper is separated into different submodules. These submodules are created for different stages of a device boot, i.e. the barebox submodules is used for the barebox bootloader and the linux submodule is used for a fully booted linux system.

## <span id="page-6-1"></span>**1.1 Writing new helper functions**

Helper functions usually use one of the protocols from labgrid to retrive data from the device, reformat the data and return it to be consumed in the test case. These functions should not perform test asserts, this should be done in the individual test cases, to separate data reformating from testing. Asserts however are needed to verify that the correct protocol is passed to the helper function. This is usually done by importing the protocol from labgrid and performing the assert in the beginning of the helper, i.e.:

```
def get_systemd_status(command):
    assert isinstance(command, CommandProtocol), "command must be a CommandProtocol"
```
This should ensure that the correct protocol is used and the helper function is used correctly in the test suite.

Helper functions should also contain a docstring to document its function for the user, i.e.:

```
def get_commands(command, directories=None):
    """Returns the commands of a running linux system
   Args:
       command (CommandProtocol): An instance of a Driver implementing the
˓→CommandProtocol
       directories (list): An optional list of directories to include
   Returns:
       list: list of commands available under linux
    "''"
```
## CHAPTER 2

## Modules

## <span id="page-8-3"></span><span id="page-8-1"></span><span id="page-8-0"></span>**2.1 labgridhelper package**

### **2.1.1 Submodules**

#### <span id="page-8-2"></span>**2.1.2 labgridhelper.barebox module**

labgridhelper.barebox.**get\_commands**(*command*) Returns the available commands of a running Barebox bootloader

Parameters command (BareboxDriver) – An instance of the BareboxDriver

Returns list of the available commands

Return type list

labgridhelper.barebox.**get\_globals**(*command*)

Returns the global variables of a running Barebox bootloader

Parameters command (BareboxDriver) – An instance of the BareboxDriver

Returns name as key and value as key-value

Return type dict

labgridhelper.barebox.**devinfo**(*command*, *device*)

Returns the devinfo as dict

**Parameters** 

- **command** (BareboxDriver) An instance of the BareboxDriver
- **device** (string) device to call devinfo on

Returns parameters

Return type dict

### <span id="page-9-1"></span><span id="page-9-0"></span>**2.1.3 labgridhelper.linux module**

#### labgridhelper.linux.**get\_systemd\_version**(*command*)

Returns systemd version retrieved by parsing output of *systemd –version*

**Parameters command** (CommandProtocol) – An instance of a Driver implementing the CommandProtocol

Returns systemd version number

#### Return type int

labgridhelper.linux.**get\_systemd\_status**(*command*)

Returns parsed output of systemd Manager's ListUnits DBus command

**Parameters command** (CommandProtocol) – An instance of a Driver implementing the CommandProtocol

Returns dictionary of service names to their properties

#### Return type dict

labgridhelper.linux.**get\_commands**(*command*, *directories=None*) Returns the commands of a running linux system

#### **Parameters**

- **command** (CommandProtocol) An instance of a Driver implementing the Command-Protocol
- **directories** (*list*) An optional list of directories to include

Returns list of commands available under linux

#### Return type list

labgridhelper.linux.**get\_systemd\_service\_active**(*command*, *service*) Returns True if service is active, False in all other cases

#### **Parameters**

- **command** (*CommandProtocol*) An instance of a Driver implementing the Command-Protocol
- **service**  $(str)$  name of the service

Returns True if service is active, False otherwise

#### Return type bool

labgridhelper.linux.**get\_interface\_ip**(*command*, *interface='eth0'*) Returns the global valid IPv4 address of the supplied interface

#### **Parameters**

- **command** (*CommandProtocol*) An instance of a Driver implementing the Command-Protocol
- **interface** (string) name of the interface

Returns IPv4 address of the interface, None otherwise

#### Return type str

labgridhelper.linux.**get\_hostname**(*command*)

Returns the hostname

<span id="page-10-0"></span>**Parameters command** (*CommandProtocol*) – An instance of a Driver implementing the CommandProtocol

Returns hostname of the target, None otherwise

#### Return type str

labgridhelper.linux.**systemd\_unit\_properties**(*command*, *unit\_properties*, *unit="*) Yields the values of the properties of a unit

#### **Parameters**

- **command** (CommandProtocol) An instance of a Driver implementing the Command-Protocol
- **unit\_properties** (iterable) Names of the properties of interest
- **unit** (str, optional) The systemd unit of interest, defaults to empty (systemd manager itself)

Yields *str* – Property value of the unit

# CHAPTER 3

Indices and Tables

- <span id="page-12-0"></span>• genindex
- modindex
- search

Python Module Index

<span id="page-14-0"></span>l

labgridhelper, [5](#page-8-1) labgridhelper.barebox, [5](#page-8-2) labgridhelper.linux, [6](#page-9-0)

## Index

## <span id="page-16-0"></span>D

devinfo() (in module labgridhelper.barebox), [5](#page-8-3)

## G

get\_commands() (in module labgridhelper.barebox), [5](#page-8-3) get\_commands() (in module labgridhelper.linux), [6](#page-9-1) get\_globals() (in module labgridhelper.barebox), [5](#page-8-3) get\_hostname() (in module labgridhelper.linux), [6](#page-9-1) get\_interface\_ip() (in module labgridhelper.linux), [6](#page-9-1) get\_systemd\_service\_active() (in module labgridhelper.linux), [6](#page-9-1) get\_systemd\_status() (in module labgridhelper.linux), [6](#page-9-1) get\_systemd\_version() (in module labgridhelper.linux), [6](#page-9-1)

## L

labgridhelper (module), [5](#page-8-3) labgridhelper.barebox (module), [5](#page-8-3) labgridhelper.linux (module), [6](#page-9-1)

## S

systemd\_unit\_properties() (in module labgridhelper.linux), [7](#page-10-0)